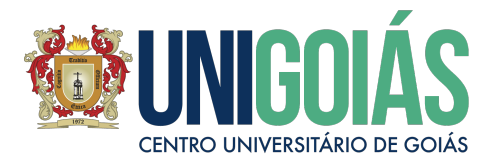

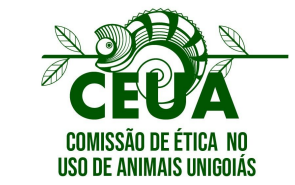

# **RELATÓRIO FINAL DE USO DE ANIMAIS**

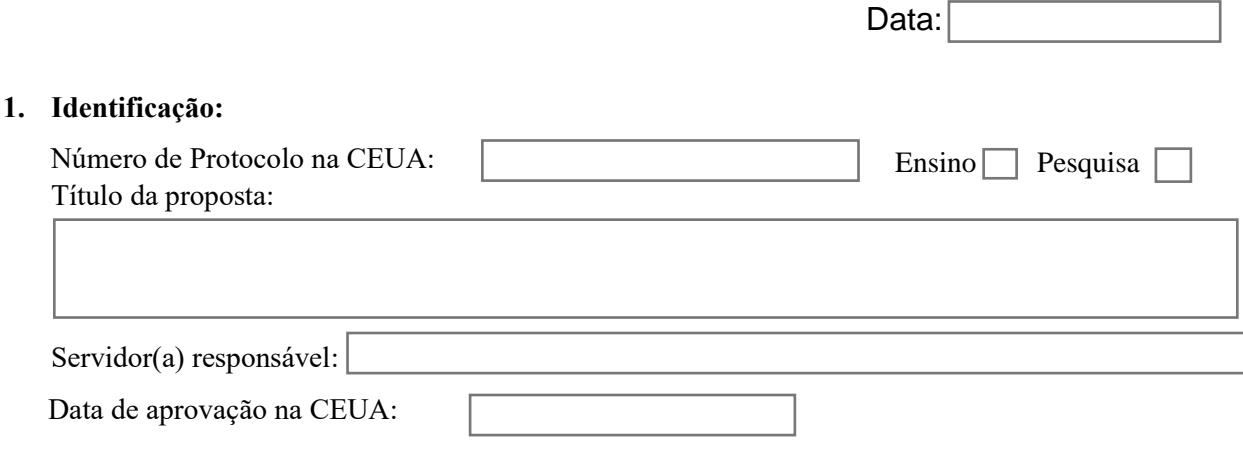

# **2 Número de animais aprovados:**

## **3. Número de animais utilizados no ano vigente:**

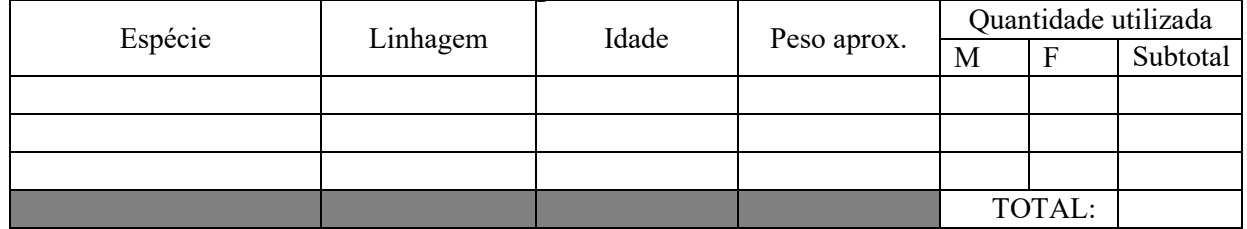

### **4. Número de animais utilizados em toda a vigência do projeto: :**

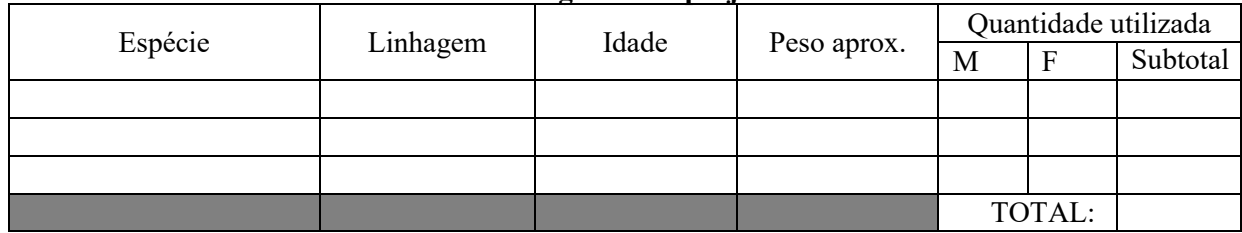

## **5. Justifique se houver diferença entre o número de animais aprovados e o número de animais utilizados em toda a vigência do projeto:**

### **6. Resumo dos principais resultados e conclusões do projeto:**

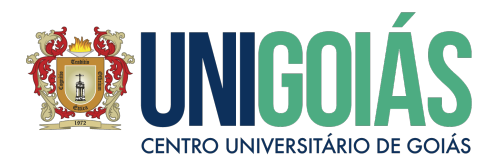

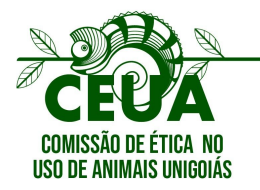

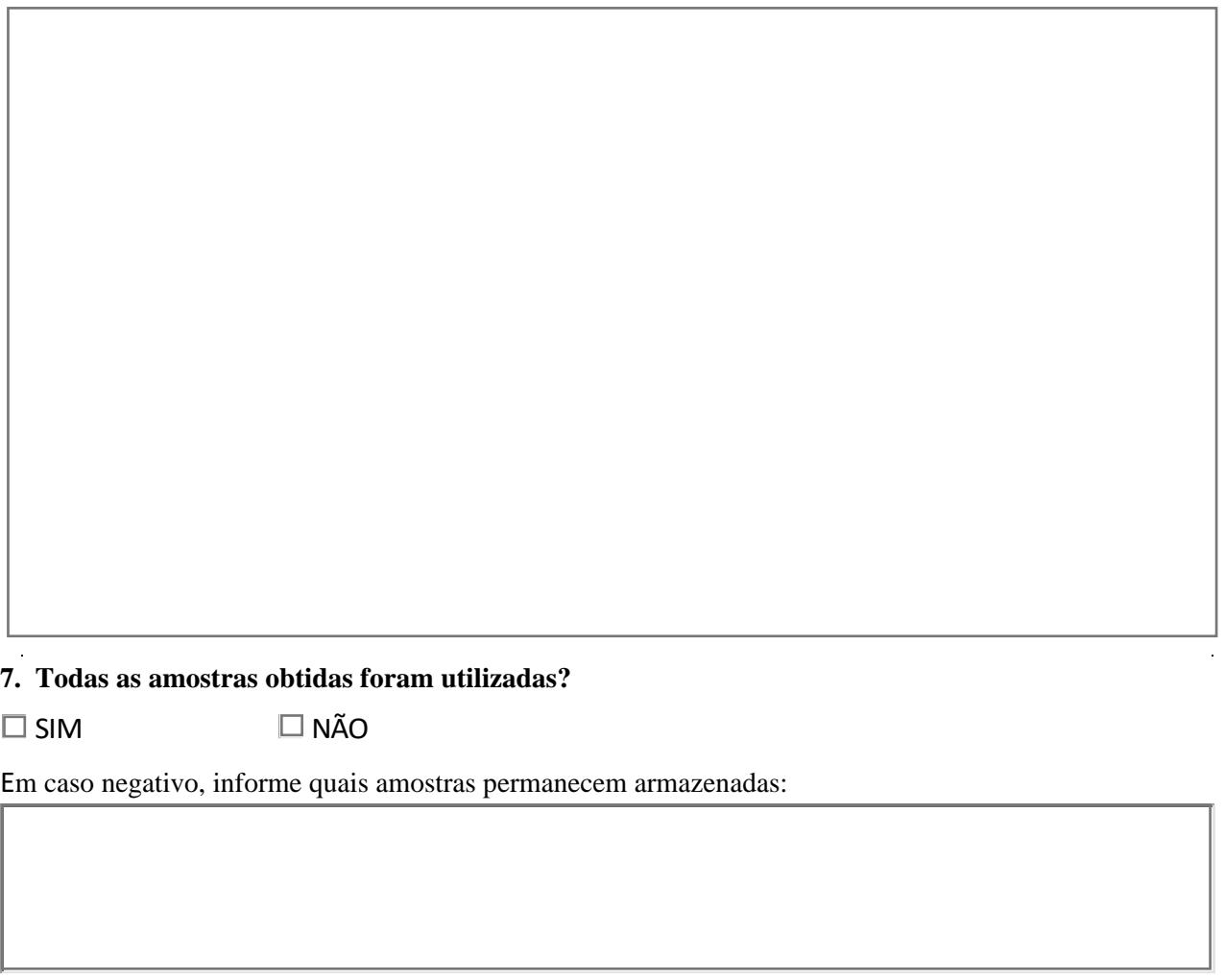

**8. Ocorreram problemas relativos ao uso de animais durante a execução do projeto?**

 $\square$  SIM  $\square$  NÃO

Em caso afirmativo, descreva o acontecimento e informe quais as providências tomadas para evitar que haja reincidência do problema:

**9. O estudo, ou parte dele, já foi publicado na forma de monografia, dissertação, tese e/ou periódico científico ou gerou alguma patente?**

 $\Box$  SIM  $\Box$  NÃO

Se afirmativo, informar a referência completa da publicação ou o número da patente.